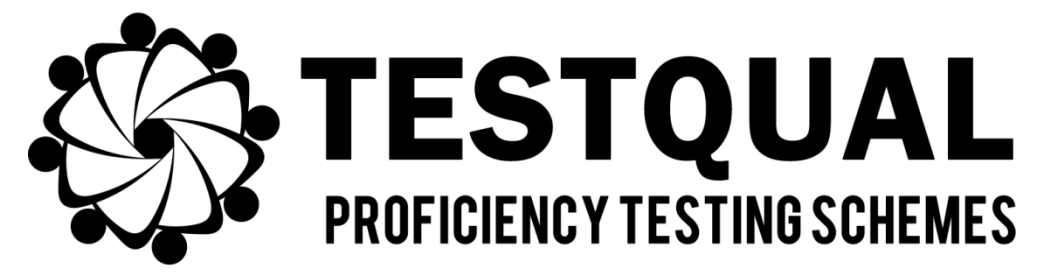

# **TestQual, S.L.**

## **(Servicios de Intercomparación)**

*Pol. Industrial Oeste Av. Principal, Parcela 21/1 CP 30169, San Ginés, Murcia Teléfono: 868 949 486 / 676 367 555*

# **PROTOCOLO TestQual 182**

# *Plaguicidas, incluyendo herbicidas ácidos en Almendra*

## **INDICE**

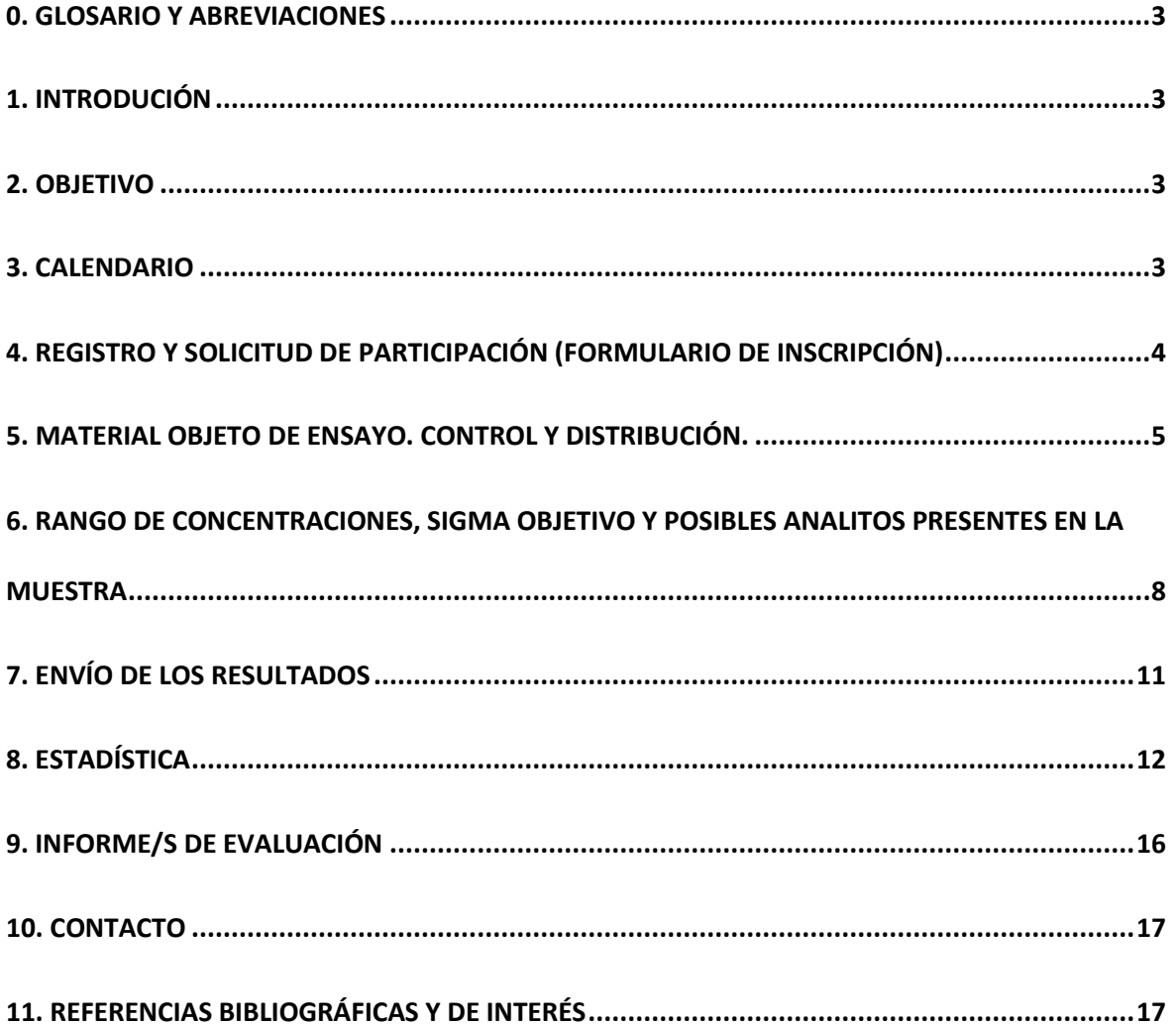

#### <span id="page-2-0"></span>**0. GLOSARIO Y ABREVIACIONES**

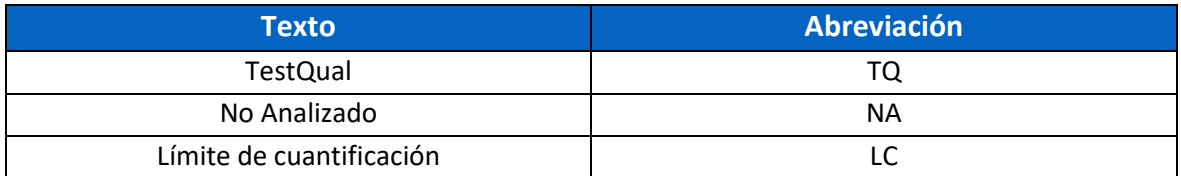

## <span id="page-2-1"></span>**1. INTRODUCIÓN**

Este documento describe el protocolo correspondiente al ensayo de aptitud **TestQual 182**, correspondiente al análisis, **a elección del participante, de plaguicidas, incluyendo herbicidas ácidos.**

En el presente documento se detalla el proceso de inscripción, el envío y recepción de las muestras, la entrega de resultados y el informe final.

TestQual, S.L. se compromete a mantener la confidencialidad en el manejo de la información de cada laboratorio participante desde el inicio del ejercicio.

#### <span id="page-2-2"></span>**2. OBJETIVO**

El objetivo del ensayo de aptitud **TestQual 182** es evaluar la competencia técnica de los laboratorios participantes y a partir del informe que se genera proveer información sobre la calidad y ayudar a controlar y detectar errores y así como identificar posibles mejoras y ofrecer un seguimiento del desempeño del laboratorio a lo largo del tiempo para los parámetros propuestos para el ejercicio.

#### <span id="page-2-3"></span>**3. CALENDARIO**

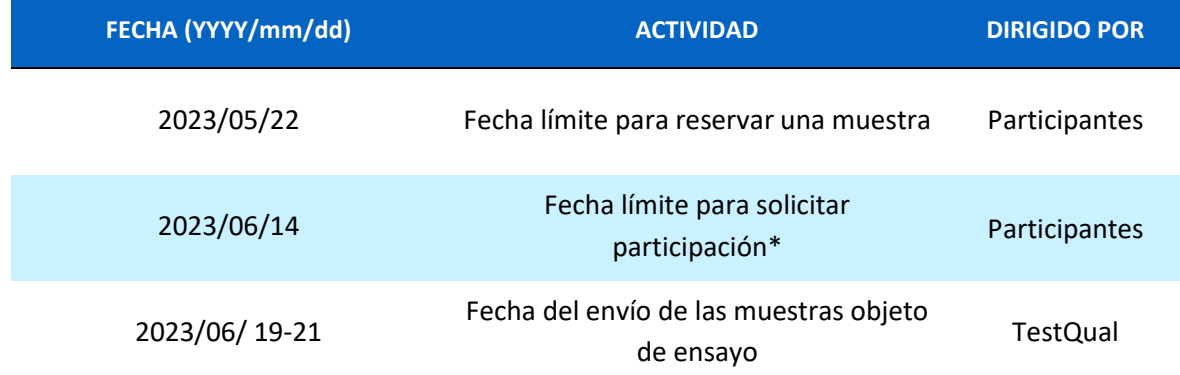

La siguiente tabla muestra el programa para el ejercicio de intercomparación:

#### **Protocolo del ejercicio TestQual 182 Almendra rev00 TestQual, S.L. (Servicios de intercomparación)**

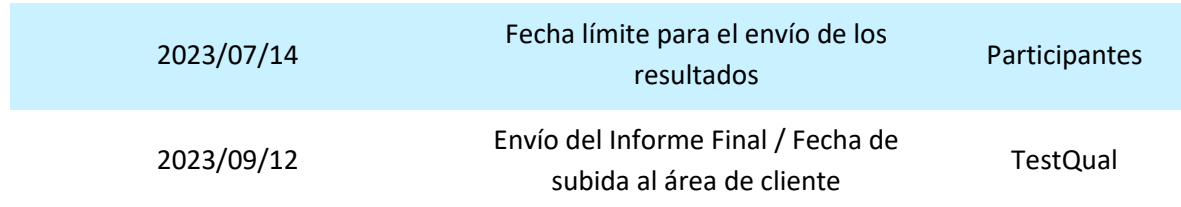

\*La aceptación de la participación entre la fecha de reserva y la fecha límite para solicitar la participación, dependerá de la disponibilidad del ejercicio.

Se solicita a los participantes los LC durante la inscripción, para ejercicios de intercomparación con múltiples grupos de analitos, para cada grupo en los que el participante haya introducido su LC, si un cierto porcentaje (determinado en nuestro procedimiento interno) de los analitos presentes/planeados están por encima del LC del participante, entonces la inscripción se aceptará y se genera un código de laboratorio que se enviará al usuario de la cuenta de TestQual para confirmar la inscripción.

Las fechas de este calendario y la fecha definitiva de envío de las muestras podrán verse alteradas ligeramente en función del desarrollo del ejercicio. La fecha definitiva de envío se confirmará al enviar las instrucciones de las muestras, las cuales, contendrán la actual y definitiva fecha límite de entrega de resultados (la cual puede no ser la mostrada en este documento).

Las instrucciones de la muestra se envían exclusivamente a los participantes INSCRRITOS en el ejercicio. Estos posibles cambios podrán ser comunicados a los participantes anunciado los cambios en nuestra página Web *[www.TestQual.com](https://www.testqual.com/)* o por correo electrónico

El coordinador de este programa de intercomparación será José Pedro Navarro Vicente, cualquier duda relacionada con el desarrollo de este, o sobre el estado de su solicitud de participación podrá ser consultada a través del correo electrónico *[jpnavarro@testqual.com](mailto:jpnavarro@testqual.com)***.**

## <span id="page-3-0"></span>**4. REGISTRO Y SOLICITUD DE PARTICIPACIÓN (FORMULARIO DE INSCRIPCIÓN)**

#### **CLIENTE NUEVO**

Si su laboratorio no ha participado antes en un ejercicio de intercomparación de TestQual deberán registrarse en nuestra página web en el apartado d[e Nuevo Usuario.](https://testqual.com/registro/)

Una vez hayan completado y enviado el formulario de registro deberán esperar la activación de su cuenta por parte del administrador de la página web.

En aquellos casos en los que sea necesaria alguna información adicional se pondrá en contacto con usted alguien del equipo de TestQual mediante correo electrónico o el teléfono que se facilitara durante el registro.

Si tienen cualquier consulta o si tienen una urgencia podrán contactar con el equipo TestQual mediante el apartado d[e Contacto](https://testqual.com/contacto/) de nuestra página web, donde también encontrarán un teléfono de atención y correos electrónicos que TestQual pone a su disposición para cualquier consulta que pueda tener.

Para laboratorios que requieran más de un contacto por cuenta o aquellos que se vean en una situación distinta a la contemplada en este protocolo deberán comunicarlo a través del apartado de [contacto](http://testqual.com/contacto/) anteriormente mencionado para ser instruidos respecto a cómo proceder con las inscripciones.

#### **PROCESO DE INSCRIPCIÓN**

Para participar en este ejercicio de intercomparación y/o recibir comunicaciones sobre el desarrollo de este se deberán inscribir a través de la página web de TestQual o haber acordado con el coordinador la participación en el mismo, facilitándole toda la información requerida como muy tarde en la fecha límite de solicitud de participación.

En el apartado de [Ejercicios](https://www.testqual.com/profiency_tests/) de nuestra web se deberá seleccionar el ejercicio al que se desee inscribir, se accederá a la página del ejercicio donde podrá encontrar información general del mismo, el protocolo aquí presente (disponible en la columna derecha de la web) y haciendo clic en el enlace de "Participar" se iniciará la SOLICITUD DE PARTICIPACIÓN.

Durante la inscripción se deberá indicar los LÍMITES DE CUANTIFICACIÓN de los analitos que se vayan a estudiar. Aquellos **parámetros/analitos** que se dejen como **NO ANALIZADOS (NA) no aparecerán en el formulario de envío de resultados** y no se podrá reportar sus resultados mediante el mismo.

Una vez enviada su solicitud, en la mayor brevedad posible, ésta será revisada por el administrador de la página web y tras ser aceptada recibirá por correo electrónico la confirmación y código de laboratorio con el que participará a lo largo del ejercicio. Dicho código será conocido únicamente por el organizador, y será considerado confidencial durante todo momento incluido una vez finaliza el ejercicio.

Cada laboratorio podrá participar sólo una vez por ejercicio, no aceptándose la posibilidad de que un único laboratorio participante, lo haga en más de una participación.

Los laboratorios solicitantes serán aceptados como participantes en función de los límites de cuantificación de los parámetros que analice y si la logística permite el envío de la muestra sin deterioro.

En base a la experiencia de TestQual organizando ensayos de aptitud, se puede prever que el número final de participantes será en torno a 11-15, siendo 11 participantes el número mínimo para que tenga lugar el ensayo.

#### <span id="page-4-0"></span>**5. MATERIAL OBJETO DE ENSAYO. CONTROL Y DISTRIBUCIÓN.**

El ensayo de aptitud **TestQual 182** consiste en el análisis de los parámetros/analitos propuestos en la sección 7 del presente protocolo en **Almendra**, estos parámetros o analitos han sido fortificados o estaban presentes en la matriz. El material es adquirido en un comercio especializado y analizado,

siendo los ensayos de control solicitados por TestQual, tanto para la verificación de la idoneidad de la matriz adquirida para la preparación de los ítems de ensayo, como los estudios de Homogeneidad, Estabilidad o cualquier otro estudio analítico que TestQual requiera, realizados en un laboratorio subcontratado homologado y evaluado continuamente, que siempre deberá ser un laboratorio que realice las determinaciones requeridas, bajo el amparo de su acreditación por la normativa ISO/IEC 17025 en vigor.

Se reservarán muestras del material "blanco" (con analitos <LC) para la adquisición junto al ejercicio de estos, que podrán ser enviados en el mismo paquete que la muestra del intercomparativos para ahorrar los gastos de envío. Las muestras blancas estarán disponibles por un precio reducido por adquirirse junto al intercomparativo. Las muestras blancas que se envíen se garantizará que se encuentran por debajo del límite de concentración para falsos negativos y falsos positivos indicado en este ejercicio, para los analitos de interés (de acuerdo a los LC introducidos en la inscripción).

El material de ensayo tratado se congela con Nitrógeno líquido para facilitar su trituración y homogeneización.

Las muestras podrán estar como un fino polvo congelado con partículas de diámetro máximo 6mm, como puré o como zumo, el cual será fortificado con los analitos seleccionados del ejercicio (si no están naturalmente presentes ya). Las muestras se almacenan en congelador de temperatura controlada y se mantiene la cadena de frío en todo momento.

Una vez preparadas las muestras, y antes de realizar la distribución a los participantes inscritos en el ejercicio, se comprobará la homogeneidad de estas mediante el análisis por duplicado (en condiciones de repetitividad) de un número de muestras escogidas al azar.

La distribución de las muestras se subcontratará a una empresa de mensajería/paquetería previamente homologada por TestQual.

El criterio de selección de la empresa de mensajería principal es que su tiempo de tránsito estimado asegure la correcta recepción de la/s muestra/s en las instalaciones del participante. Además, TestQual establece otras características importantes en una empresa de mensajería, como la gestión que ofrecen del envío (seguimiento, alertas, avisos, pérdidas), aseguramiento de las condiciones de entrega (bajo índice de roturas, mantenimiento de la cadena de frio, documentación asociada necesaria), vigilando que sean cumplidoras de los requisitos que TestQual les solicita.

La estabilidad de las muestras a lo largo de todo el ejercicio se comprueba mediante el análisis, también por duplicado, de dos muestras más: una durante el transcurrir del ejercicio, y otra una vez todos los laboratorios han entregado sus resultados.

En el informe de evaluación se incluyen las conclusiones y en caso de ser necesarios los comentarios respecto la homogeneidad y/o la estabilidad.

El envío de los objetos de ensayo se llevará a cabo durante la semana señalada en el calendario\* y serán enviados a la dirección de envío introducida al registrarse en la web y que puede ser modificada en el área de cliente o informando de ello a nuestro equipo. Es responsabilidad del participante informar al organizador de cambios en la dirección, bien contactándonos o actualizando los datos de envío en el área de cliente al menos 2 días laborales antes de la fecha de envío. \*Las fechas concretas de envío pueden verse modificadas respecto el calendario, pero todos los cambios serán anunciados bien en la web o a través del email a los laboratorios inscritos. Antes del envío de las muestras TestQual enviará por correo electrónico una comunicación con las instrucciones de la muestra, en dicha comunicación se confirmará la fecha definitiva de envío de las muestras y, de ser necesario, se actualizará la fecha límite de entrega de resultados y de emisión del informe final, en caso esto ocurra, las fechas de las instrucciones sobreseerá el calendario aquí mostrado y se volcarán los cambios en las fechas del calendario en nuestra página web.

Este ejercicio consistirá en una única ronda, en la que se enviarán aproximadamente 60-100 g de objeto de ensayo. Las muestras se enviarán mediante un servicio subcontratado de mensajería urgente. El material será enviado de manera que se asegure la correcta recepción del material en las instalaciones del laboratorio participante; el tiempo de tránsito estimados serán de 1, 2 o 3 días hasta el país de destino en función de la localización de la dirección de envío. El material empleado para el envío será el adecuado para asegurar la correcta recepción de las muestras dentro de ese tiempo de tránsito esperado.

Para los envíos congelados se empleará hielo seco o bien acumuladores de frío de -21ºC para asegurar el mantenimiento de la temperatura.

Para los envíos refrigerados se incorporarán al paquete acumuladores de frío de entre 1 y 8ºC para conservar la cadena de frío en todo momento.

Para los envíos a temperatura ambiente se empleará un sobre opaco acolchado para la correcta llegada de las muestras.

En este ejercicio de intercomparación el envío se realizará en condiciones de refrigeración.

En caso de que la recepción de la muestra no haya sido correcta (si se ha roto la cadena de frío (si aplica), roto el envase, etc.) se podrá solicitar una muestra de sustitución. En caso de recepción de material defectuoso o descongelado, debería indicar tal circunstancia al organizador en un plazo no superior a dos días hábiles desde la recepción de la muestra y seguir las indicaciones que éste les pueda facilitar.

De igual forma si se justifica adecuadamente la necesidad de una segunda muestra para la participación en el ejercicio, se podrá recibir una segunda muestra al mismo tiempo y en el mismo paquete que la muestra del ejercicio. Existen recargos adicionales por solicitar una segunda muestra, contactar con el coordinador para más información. Solo se podrán tener en consideración las solicitudes de muestra adicional notificadas antes de la fecha límite de inscripción.

Los costes del envío de la muestra no están incluidos en el precio de participación mostrado en la web, el cual solo es visible si están registrados e ingresados. Para obtener una aproximación del coste del envío puede contactar con el equipo de TestQual para que le faciliten una cotización de las posibles empresas de mensajería homologadas por TestQual y los costes asociados.

Antes del envío de las muestras el organizador le hará llegar las instrucciones del ejercicio y la confirmación de la fecha de envío de las muestras. Las instrucciones podrán estar disponibles y descargables en su área de cliente.

Podrá solicitar una copia en papel y/o TestQual podrá decidir que se incluyan en el paquete las instrucciones de análisis de forma que le lleguen junto al paquete.

Las instrucciones contienen indicaciones respecto a cómo se envían las muestras y como deben almacenarse y, si procede, alguna indicación respecto a cómo preparar la muestra para su procedimiento de rutina.

Desde TestQual recomendamos lean detenidamente las instrucciones y sigan las indicaciones facilitadas, ya que aseguran que las muestras se han conservado correctamente y facilitan la correcta comparación y evaluación de resultados.

En caso de necesitar otra copia de dichas instrucciones adicionales puede solicitarla a través de cualquiera de los medios que TestQual pone a su disposición, podrá encontrar nuestros datos de contacto más abajo.

## <span id="page-7-0"></span>**6. RANGO DE CONCENTRACIONES, SIGMA OBJETIVO Y POSIBLES ANALITOS PRESENTES EN LA MUESTRA**

Para este ejercicio, cualquiera de los analitos objeto de estudio presente en el material estará en una concentración superior a 10 µg/Kg.

El rango de concentración de los analitos diana para este ejercicio de intercomparación podrá encontrarse entre **10** y **300 µg/Kg aproximadamente**. Este rango no es absoluto y la concentración final puede variar. Dependiendo de varios factores puede que alguno o ningún analito se encuentren dentro de este rango. El rango aproximado de concentración se facilita para proveer a los participantes una idea de los rangos de concentración con los que normalmente trabajamos en este tipo de ejercicios (combinación analito/matriz).

En algunos casos la concentración máxima puede variar según el LMR aplicable en la matriz del ejercicio.

En caso de encontrarse parámetros suma estos pueden no encontrarse dentro de este rango.

La sigma objetivo  $(\hat{\sigma})$  aplicable a este ensayo se detalla en el apartado 9 del presente protocolo.

Los **posibles plaguicidas multiresiduos** presentes en la matriz del ensayo se presentan en la siguiente lista:

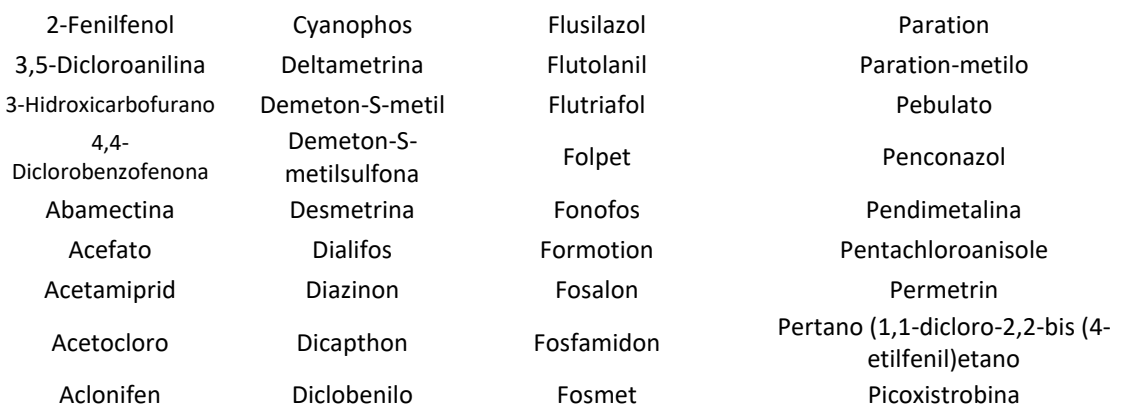

#### **Protocolo del ejercicio TestQual 182 Almendra rev00 TestQual, S.L. (Servicios de intercomparación)**

Acrinatrina Diclobutrazol Furalaxilo Piraclostrobina Aldicarb sulfona Diclofop-metilo HCH-Beta Piridafention Aldicarba sulfóxido Dicloran HCH-Delta Pirifenox Antraquinona Dicrotofos Heptacloro Pirimicarb Azaconazol Dietofencarb Heptenofos Pirimifos-etilo Azinfos-etilo Difenilamina Hexaclorobenceno Pirimifos-metil Azinfos-metilo Difenoconazol Hexaconazol Piriproxifen Azoxistrobina Difenoxuron Hexaflumuron pp-DDE Bendiocarb Diflufenican Hexitiazox Procimidona Benfluralina Dimetenamida Imazalil Procloraz Benfuresato Dimetoato Imazametabenz-Bentazona Dimetomorf Imidacloprid Profenofos Brodifacum Dioxation Iprovalicarbo Propacloro Bromocicleno Disulfoton Isocarbofos Propanil Bromofos-etilo Ditalimfos Isofenfos Propargita Bromofos-metilo Diuron Isofenfos-metilo Propetamfos Bromopropilato Dodina Isoproturon Propiconazol Bromuconazol Emamectina Lambda-Cihalotrina Propizamida Bupirimato Endosulfan-alfa Lenacilo Propoxur Buprofecina Endosulfan-beta Leptophos Prosulfocarb Butafenacil **Endrin** Endrin Lufenuron **Cuinalfos** Butoxicarboxin EPN Malaoxon Quinoxifeno Butoxido de Carbendazina Etiofencarb-sulfona Metalaxilo Sulprofos Carbofenotion Etiofencarb-sulfóxido Metamidofos Tebuconazol Carbofurano Etion Metamitrona Tebufenocida

Alacloro Diclofention Furatiocarb Pirazofos Aldicarb Diclofluanida HCH-Alfa Piridaben Aldrin Diclormid HCH-Gamma<br>(lindano) Atrazina Dieldrin Heptacloro-epoxido Pirimicarb-desmetil Benalaxilo Diflubenzuron Hexazinona pp-TDE(DDD) Bifentrina Dimoxistrobina Indoxacarbo Profluralin Bitertanol Diniconazol Iprobenfos Promecarb Boscalida Dioxacarb Iprodiona Prometrina Bromacilo Dipropetrin Isazofos Propamocarb Butamifos Endosulfan-sulfato Linuron Protiofos Piperonilo Epoxiconazol Malation Quintoceno Butralina Espirodiclofeno Mecarbam Rotenona Buturon Espiromesifeno Mefenpyr-diethyl Simacina Cadusafos Espiroxamina Mepanipirima Simetryn Captan Etaconazole Mepronilo Spinosad A+D Carbaril Etiofencarb Metacrifos Sulfotep Cloroneb Etofenprox Metazacloro Tebufenpirad Chlortion Etofumesato Metidation Tebupirimfos Cianazina Etoprofos Metobromuron Tecnaceno

metabenz<br>metil Profam Ciazofamida Etoxazol Metolacloro Teflubenzuron

Pirimetanil

#### **Protocolo del ejercicio TestQual 182 Almendra rev00 TestQual, S.L. (Servicios de intercomparación)**

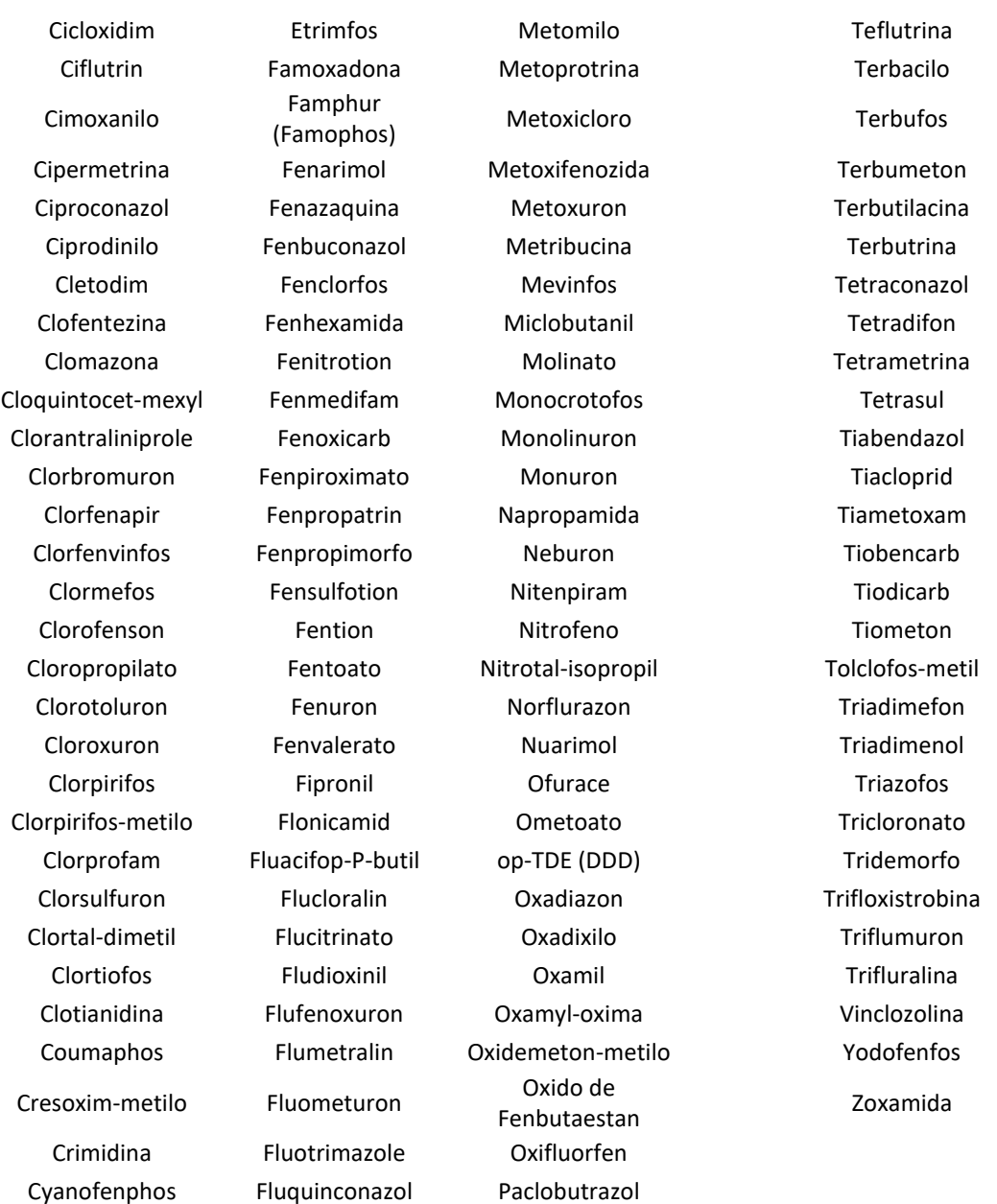

**Adicionalmente** a la lista anterior el ejercicio también **incluirá** una cantidad confidencial de los siguientes plaguicidas que se deberán reportar los resultados tal como la legislación europea indica para cada uno de ellos:

2,4-D (suma de 2,4-D, sus sales, sus ésteres y sus conjugados, expresada como 2,4-D)

Bentazona (Suma de bentazona, sus sales y 6-hidroxi (libre y conjugada) y 8-hidroxi bentazona (libre y conjugada), expresada como bentazona)

Fluacifop-P (suma de todos los isómeros constituyentes de fluacifop, sus ésteres y sus conjugados, expresada en fluacifop)

Haloxifop [suma de haloxifop y sus sales, ésteres y conjugados, expresada como haloxifop (suma de los isómeros R- y S- en cualquier proporción)]

MCPA y MCPB (MCPA, MCPB incluidas sus sales, ésteres y conjugados, expresados como MCPA)

#### Quinmerac

Para los plaguicidas que aplique, podrán encontrarse en su forma ácida, como conjugados, ésteres, sales o una combinación de estos. Los resultados se informarán igual que la definición de la UE. Las instrucciones de análisis serán enviadas antes de la distribución de muestras. Solo participantes inscritos recibirán las instrucciones.

El ejercicio tiene el objetivo de poder ofrecer una evaluación útil tanto para los laboratorios que analicen únicamente las formas ácidas como aquellos que realicen una hidrólisis para cuantificar también conjugados, ésteres, etc. Si debido a la matriz esto no pudiera ser así como muy tarde se notificaría a los participantes en las instrucciones de análisis (antes del envío de las muestras).

## <span id="page-10-0"></span>**7. ENVÍO DE LOS RESULTADOS**

Cada laboratorio participante deberá analizar la muestra recibida siguiendo sus procedimientos habituales, y completar el formulario **RESULTADOS** que encontrará en su área privada de la página web *[www.TestQual.com](https://www.testqual.com/)* con un único valor para cada analito.

Durante la inscripción aquellos analitos que se marcaron como **NO ANALIZADOS (NA) no aparecerán en el formulario de envío de resultados** y no se podrá reportar sus resultados mediante el mismo. En tal caso consultar con el coordinador del ejercicio cómo proceder.

Para acceder al formulario de entrega de resultados deberá acceder a los detalles del ejercicio, en su área de cliente, y ahí seleccionar la matriz para la que desea introducir resultados.

Los resultados deberán ser expresados en **µg/Kg**, siendo elección del participante el número de cifras significativas aportadas para cada resultado.

Al introducir vía Web el resultado del análisis, se deberá introducir una serie de información sobre el procedimiento analítico utilizado para la determinación analítica. En caso de no poderse entregar los resultados por la web (únicamente con motivos justificados), se deberá contactar con el coordinador del ejercicio y facilitar los resultados y datos del método de acuerdo a las indicaciones que le facilite el coordinador.

Se permitirá la modificación de los resultados dentro del rango de tiempo estipulado, siempre hasta la fecha límite de entrega de resultados incluida.

La web, una vez se han enviado los resultados no permite editarlos, en caso de desear modificar los resultados introducidos se deberá abrir una incidencia en el área de cliente para el ejercicio en cuestión e introducir en dicha comunicación los cambios a aplicar.

Si experimentaran cualquier otro problema pueden abrir una incidencia a través de su área de cliente, contactar con nuestro equipo a través de los canales indicados en el apartado de Contacto del presente protocolo.

El organizador deberá recibir los resultados y métodos en la fecha señalada en el calendario.

## <span id="page-11-0"></span>**8. DISEÑO ESTADÍSTICO**

La sistemática seguida por TestQual para evaluar estadísticamente los resultados informados por los laboratorios participantes será la siguiente:

En primer lugar, se han de descartar aquellos valores considerados **aberrantes** utilizando las indicaciones del Protocolo Harmonizado de la IUPAC, según el cual se consideran aberrantes los resultados que se diferencian en más de un **± 50% de la mediana** de todos los resultados informados por los participantes.

Una vez recibidos todos los resultados, TestQual evalúa la unimodalidad de los resultados mediante el test de Kernel, explicándose en el informe final el procedimiento a seguir en el caso de que se aprecie más de una distribución.

Si hay suficientes resultados válidos (determinado en nuestro procedimiento interno) y la incertidumbre del cálculo del **valor asignado** *(X)* es despreciable, éste se determina mediante la media robusta de los resultados considerados como válidos para el cálculo estadístico (es decir, tras la eliminación de los valores aberrantes), según la norma ISO 13528 en vigor.

En caso de tener un número de resultados inferior a los esperados, los participantes serían evaluados frente un valor independiente a sus propios resultados, ya que cuantos menos resultados se empleen para obtener el consenso, más altas serían las posibilidades de que no se detectara un sesgo y no se dieran las señales de actuación necesarias. Por esta razón, tanto el valor asignado obtenido de la estadística robusta como la caracterización se comparan entre ellos, de este modo se comprueba que no haya diferencias sustanciales entre ellos y, dependiendo del número de resultados de los que se disponga y la incertidumbre del valor asignado, TestQual escogerá de acuerdo a su procedimiento interno con qué valor asignado se evaluará a los participantes, indicándose en el informe final.

Si el valor de consenso no se usara, entonces el valor asignado se obtendrá a partir de la fortificación/caracterización hecha (diseño basado en modelo adecuado de la ISO 13528 en vigor).

De igual forma, este valor se comparará al consenso de los participantes y solo usado si no hay diferencias sustanciales entre ellos. Si éstos fueran muy diferentes no se evaluaría a los participantes o se evaluaría con carácter informativo, explicando las razones en el informe de evaluación.

La **incertidumbre estándar** *(ux)* se calcula mediante estadística robusta a partir de la siguiente fórmula:

$$
u_x = s^*/\sqrt{p}
$$

siendo *s\** la desviación estándar robusta de los resultados y *p* el número de resultados considerados como válidos.

Cuando el valor asignado por consenso no se emplee, tanto el valor asignado como la incertidumbre se obtendrán a partir de un modelo adecuado según indica la ISO 13528 en vigor.

Para que la incertidumbre del valor asignado pueda ser despreciada debe de cumplirse la condición:

*u<sup>x</sup> ≤ 0,3* ̂

La **desviación estándar para la evaluación del desempeño**, también llamada **desviación estándar objetivo, (**̂**)** se obtiene de la fórmula:

 $\hat{\sigma} = b_i \cdot X$ 

siendo *b<sup>i</sup> = %tRSD / 100*, donde *%tRSD* es la desviación estándar relativa objetivo.

En este caso, la desviación estándar relativa asignada es del **25 %**. Este valor ha sido fijado por TestQual en base a su experiencia y conocimiento en este tipo de ensayos.

La **evaluación del desempeño** de los laboratorios participantes se realiza de acuerdo con los procedimientos aceptados internacionalmente y que se citan en el apartado de referencias bibliográficas de este informe.

El criterio utilizado es el parámetro *z-score,* definido de la siguiente manera:

$$
z = (x_i - X) / \hat{\sigma}
$$

Donde *x<sub>i</sub>* es el valor dado por cada laboratorio, *X* es el valor asignado y  $\hat{\sigma}$  es la desviación estándar objetivo del ejercicio, para cada uno de los analitos.

El valor de z-score podrá ser interpretado como se muestra:

│z│ ≤2 Satisfactorio 2 < │z│ ≤3 Cuestionable │z│ >3 Insatisfactorio

Para aquellos analitos en los que no se cumpla la inecuación (*u<sup>x</sup> ≤ 0,3* ̂) y por tanto la incertidumbre del valor asignado para un analito no se pueda despreciar, siempre que sea posible se tendrá en cuenta dicha incertidumbre para el cálculo del desempeño, emitiéndose mediante z' score y si se cumplen las condiciones de nuestro anexo técnico, la evaluación estará amparada por la acreditación.

El cálculo es como sigue:

z'-score = 
$$
(x_i - X) / \sqrt{\hat{\sigma}^2 + U_x^2}
$$

Donde *x<sup>i</sup>* es el valor reportado por cada laboratorio*, X* es el valor asignado del parámetro en cuestión,  $\hat{\sigma}$  es la desviación estándar objetivo del ejercicio para cada uno de los analitos y U<sub>x</sub> es la incertidumbre del valor asignado.

El valor de z'-score podrá ser interpretado como se muestra:

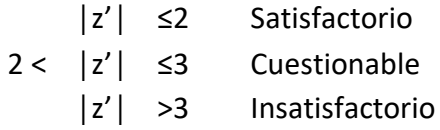

El z'-score supone una subestimación respecto el z-score, por ese motivo, para aquellos analitos en los que no se pueda despreciar la incertidumbre y se ofrezca un z'-score se incluirá la diferencia porcentual respecto el z-score, para que los participantes puedan disponer de toda la información necesaria para evaluar su desempeño.

Tanto z-score como z'-score se emiten amparados por el alcance de la acreditación siempre que se cumplan los requisitos de nuestro anexo técnico.

La evaluación se emitirá con carácter informativo si la diferencia entre la evaluación de los diferentes scores supera cierto límite, determinado internamente en nuestro procedimiento.

#### *Evaluación de la uni/multimodalidad*

Para asegurar que los datos empleados para el cálculo del valor asignado pertenecen a la misma población o conjunto de resultados, la uni/multimodalidad de los resultados considerados válidos es determinada en función de la simetría obtenida de la representación de la densidad de Kernel de cada analito. Esta es una estimación no paramétrica que representa la función de densidad frente a los valores muestrales considerados como válidos. El ancho de la celdilla o parámetro suavizador *h* se obtiene como h=0,75  $\cdot \hat{\sigma}$ , tal como recomienda la ISO 13528 en vigor.

Falsos negativos: son analitos presentes en la muestra por encima del límite de cuantificación del ejercicio establecido previamente por TestQual, S.L. (**10** *µg/Kg*), y que a su vez están a una concentración superior al LC del participante, que no han sido informados como detectados por el laboratorio participante. A estos resultados se les calcula un valor de z-score derivado de asignarle a dicho laboratorio un resultado equivalente al límite de cuantificación del propio laboratorio para el analito en cuestión dividido entre 2.

Falsos positivos: son analitos informados por el laboratorio participante por encima del límite de cuantificación establecido por TestQual para este ejercicio (**10** *µg/Kg*), que no han sido utilizados en la preparación de la muestra ni detectados por el laboratorio colaborador de TestQual, S.L. encargado de realizar los análisis previos. Serán informados en el Informe Final.

**Test de homogeneidad**: una vez preparadas las muestras objeto de ensayo en su estado final, se escogerá un número de muestras del lote preparado y se analizarán por duplicado, siendo las muestras seleccionadas de forma aleatoria de entre todas las preparadas en el lote. El número seleccionado irá en función de la experiencia de TestQual homogeneizando la matriz en cuestión o matrices similares, qué cantidad de muestras serian representativas para el número total de muestras preparadas, además de otros motivos que, de haberlos, se mencionarían en el informe junto al número de muestras que serán analizadas. Las muestras seleccionadas se enviarán a analizar por duplicado y en condiciones de repetibilidad, al laboratorio colaborador. Una vez recibidos los resultados, se realizará un estudio estadístico de acuerdo con un cálculo modificado basado en el Protocolo Harmonizado publicado por la IUPAC, así como basado en la ISO 13528 en vigor.

El criterio de aceptación para asegurar que las muestras son homogéneas para el ejercicio de intercomparación fue que S $_{\rm sam}$ <sup>2</sup> < c, dónde S $_{\rm sam}$  es la desviación estándar entre las muestras:

$$
S_{sam}^2 = \frac{(\frac{V_s}{2} - S_{an})}{2}
$$

Siendo Vs la varianza de las S<sub>i</sub> y por otra parte S<sub>an</sub> es la desviación estándar analítica experimental estimada:

$$
V_s = \sum \frac{(S_i - \overline{S})^2}{(m - 1)} \qquad S_{\text{an}}^2 = \frac{\sum D_i}{2m}
$$

*S<sup>i</sup>* se obtiene de sumar ambos resultados de los duplicados para una misma muestra, mientras que *D<sup>i</sup>* es el resultado de restarlos, *m* es el número de muestras empleadas para comprobar la homogeneidad y  $\bar{S}$  es la media de todas las S<sub>i</sub>:

$$
\bar{S} = (\frac{1}{m}) \sum S_i
$$

Por otro lado, el valor crítico para comprobar la homogeneidad *c* se calcula como:

$$
c = F_1 \cdot \sigma_{all}^2 + F_2 \cdot S_{an}^2
$$

siendo, F1 y F2 obtenidas de acuerdo a la ISO 13528 en vigor, por ejemplo, para 10 muestras tienen un valor de 1.88 y 1.01 respectivamente, mientras que para 7 muestras serían 2.1 y 1.43, también respectivamente, de modo que cuantas menos muestras se analizasen más elevado sería c, el valor límite para dar el lote como homogéneo, incrementándose la dificultad de que cumplan la condición de homogeneidad.

S<sub>an</sub> se obtiene igual que se ha obtenido previamente y σ<sub>all</sub><sup>2</sup>:

$$
\sigma_{\text{all}}^2 = (0.3 \; \hat{\sigma})^2
$$

donde σ̂ es la desviación estándar para la evaluación de la aptitud:

$$
\hat{\sigma} = (\%_{tRSD}/100) \cdot \bar{X}
$$

donde,  $\overline{X}$  es la media de los resultados obtenidos de la homogeneidad.

Si finalmente se cumple que S<sub>sam</sub><sup>2</sup>< c entonces el lote de muestras preparadas se considerarán homogéneas entre ellas y solo entonces éstas serían distribuidas. Si los resultados de la homogeneidad no fueran conformes TestQual comunicaría cualquier cambio necesario a los participantes (nuevo lote, nuevas fechas, etc.).

**Test de estabilidad**: una vez preparadas las muestras objeto de ensayo, se separan 3 de ellas al azar, que se enviarán a analizar por duplicado a nuestro laboratorio colaborador antes, durante, y después de la realización del ejercicio (una vez todos los laboratorios han enviado sus resultados). Según se reciben los resultados, se realiza un estudio estadístico basándose en las recomendaciones de la Guía SANTE en vigor, en cuanto a la estabilidad de los plaguicidas.

El criterio de aceptación para asegurar que las muestras han sido estables durante todo el tiempo que ha durado el ejercicio es el siguiente:

> $|(X_{t1} - X_{t2})/X_{t1}| \cdot 100 \le 10\%$  $|(X_{t1} - X_{t3})/X_{t1}| \cdot 100 \le 10\%$

siendo  $|(X_{t1} - X_{tn})/X_{t1}|$  la diferencia entre las medias de las muestras analizadas antes, durante, y al final del ejercicio.

#### <span id="page-15-0"></span>**9. INFORME/S DE EVALUACIÓN**

Una vez recibidos y evaluados estadísticamente todos los resultados de los laboratorios participantes, TestQual, S.L. emitirá un informe global que detalle y evalúe la participación de cada laboratorio en cada analito del ejercicio.

Este informe global será recibido por los laboratorios vía e-mail en formato pdf o un email-aviso de que este está disponible para su descarga en el área privada de la página we[b www.TestQual.com.](https://www.testqual.com/) Si lo desea, el laboratorio participante podrá solicitar su recepción en formato papel en la dirección indicada en su solicitud.

De igual modo, los participantes también podrán solicitar un informe "individual" para los grupos de analitos del ejercicio que sean de su interés, el informe "individual" será únicamente un resume, el cual hará referencia al informe global para completar la información necesaria. El informe individual NO se emitirá acreditado, aunque sí se referenciará si en el informe global está la evaluación acreditada o no.

En el caso de que algún participante desee apelar contra la evaluación del desempeño del programa de intercomparación, debe enviar por escrito su apelación a [jpnavarro@testqual.com](mailto:jpnavarro@testqual.com) explicando las razones de la misma.

#### <span id="page-16-0"></span>**10. CONTACTO**

TestQual pone a su disposición cualquier de los siguientes medios para contactar con nuestro equipo:

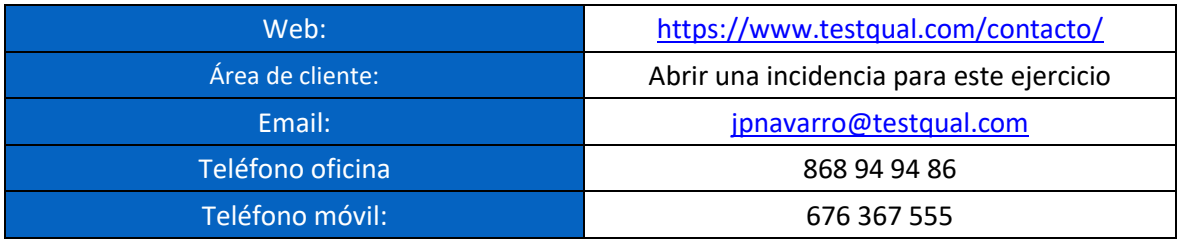

## <span id="page-16-1"></span>**11. REFERENCIAS BIBLIOGRÁFICAS Y DE INTERÉS**

Nuestros ejercicios están basados en las normas siguientes:

*UNE-EN ISO/IEC 17043:2010*, que regula los requisitos que exigidos a un organizador para la correcta preparación y desarrollo de los programas de intercomparación.

*ISO13528:2015*, normativa que describe los métodos estadísticos para aplicar en ensayos de intercomparación.

*THE INTERNATIONAL HARMONIZED PROTOCOL FOR THE PROFICIENCY TESTING OF ANALYTICAL CHEMISTRY LABORATORIES*, documento IUPAC que recoge la sistemática seguida en los ensayos de homogeneidad.

*[EU Pesticides database \(v.2.2\) Busca residuos de plaguicidas](https://ec.europa.eu/food/plant/pesticides/eu-pesticides-database/mrls/?event=search.pr)* 

*SANTE/11312/2021 (En vigor desde 01/01/2022)),* documento de control de calidad analítico y procedimientos de validación de análisis de residuos de pesticidas en alimentos.

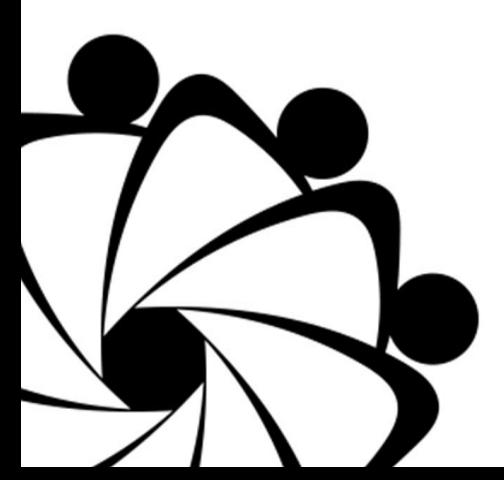

# **FIN DEL DOCUMENTO**

Página **17** de **17**